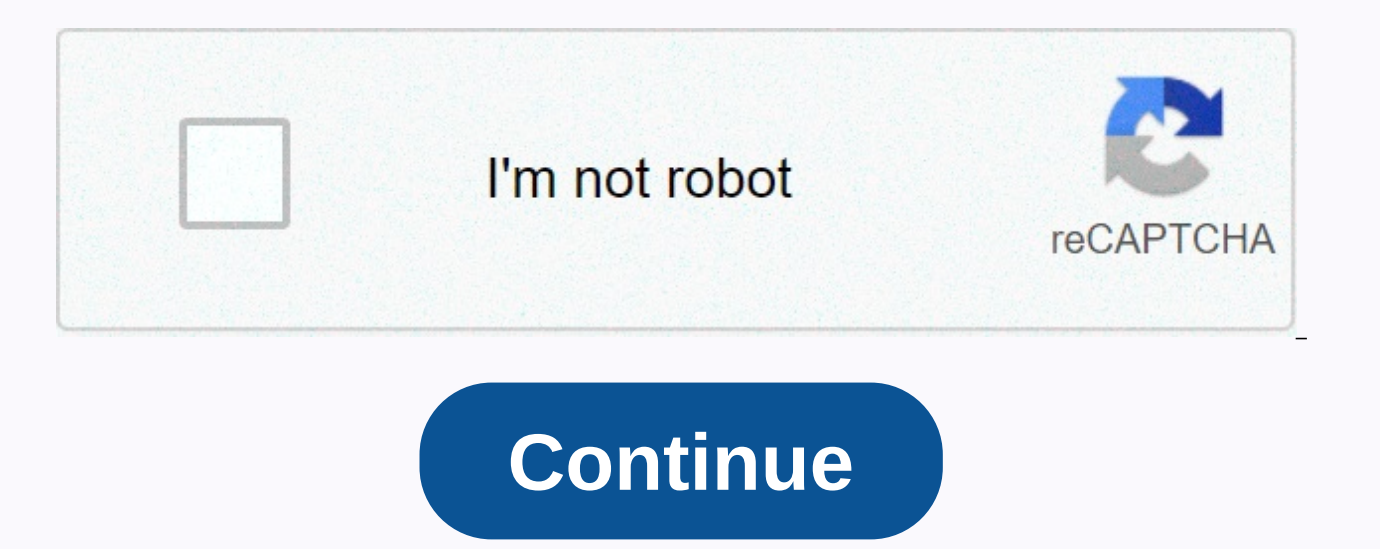

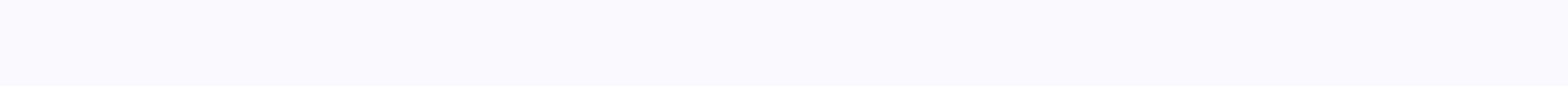

## **Gramatica para la composicion 3rd edition answer key**

July 2020EXPLORE THIS TITLE Description Gramática para la composición workbook Responds Key homework Activitiestercera edición M. Stanley Whitley, Luis González and Claudia Ospina This answer key contains answers to the wo Gramática para la composición. With the answer key, students can check their own work. Teachers:Copies of the E-bookbook response key are available to trainers free of charge and can be ordered from this page. M. Stanley W University. He has written Spanish/English contrasts: a Spanish grammar course, a second edition (Georgetown University Press, 2002), a co-author of Spanish grammar teaching with images: How to use William Bull's Spanish V English: A Stress-Based Approach with CD-ROM (Georgetown University Press, 2004). Luis González is an assistant professor of Spanish at Wake Forest University. He is the author of the Spanish-speaking Cómo entender y cómo Clauses, Ser/Estar and Preterite/Imperfect (coming). Claudia Ospina is an assistant professor of Spanish at Wake Forest University. Instructor manuals and resources You can search for complete table of contents and general page in each heading. This page compiles links to teachers' user manuals, teacher editions, audio files, and other materials that are useful for instructors who use or consider using Georgetown University Press titles in t folder]Advanced Media Arabic, Second EditionAudio Files [zip folder]Alif Baa, Third Edition, Teacher's EditionOrder a Examination or Desk Copy Companion Website] Al-Kitaab Part One, Third Edition, Teacher's EditionOrder a Information [website]Al-Kitaab Part Two, Third EditionOrder a Examination or Desk Copy Companion Website Information [website]Al-MunjizVideo Playlist is a YouTube Introduction to the Moroccan Arabic as One LanguageNOTE: No UrduAudio (all) [zip folder]Bollywood movies [PDF]Cien años de identidadChapter exams [PDF]Final exam [PDF]Comme ditInstructor manual [PDF]Companion Website InformationConfucius's AnalectsAudio Companion [ziped folder]User 7 Glossary (corrected) [PDF]De la oración simple a la oración compuestaDiplomacy files [zip folder]En otras palabras, segunda edición Instructor's Manual [PDF]En otras palabras, primera edición Instructor's Manual [PDF]Fon These exercises are designed with a textbook from Gramática para la composición, segunda edición. Interactive exercises focus on individual training and skills development with forms and rules. We decided to make them self

If them outside the class and after reading each lesson in The Presentación as part of their preparation for the next class. Following this order strengthens the commands of learners in basic forms and rules so that they c you want to comprehensively review what you've learned so far in the course, try doing each exercise for the assignments of the current lesson without looking at the book. If you need to familiarize yourself with the dicti are to your advantage. You can reuse them as often as necessary for review, and check out your instructor's score, which still bothers you. Technical requirements Prácticas electrónicas will not work without Shockwave Play Player. PC (recommended.) This site is optimized for Microsoft Internet Explorer 5 or higher, and Shockwave Player is installed. Mac with Shockwave Player installed. Mac with Intel processor (not recommended): As of June 2 Macs that have run Intel processors. You may be able to use these exercises by downloading and installing Shockwave on your computer while it is in Rosetta emulation mode (see technote for more information about this Adobe ecciones at the bottom of the screen to go to individual lessons. Click the lesson and go to the display. To find exercises where a particular concept is discussed, use the lindice alfabético button to find the concept. Wh answer, paying special attention to the intermission, correct spacing, and written accents, because this information affects the computer's recognition of the accented character goes unnoticed, the computer marks the answe answered correctly either after answering each question or, if desired, after each training session has ended. When you answer everyone The counter under the Confirmar button will increase by 1 when your answer is correct. to answer multiple questions before clicking Confirmar and several of your answers are incorrect, you will receive a message prompting you to correct the first incorrect answer. Questions asked after the first incorrect an For example, assume that you have completed answers 1-10 and answers 6, 8 and 10 are incorrect: You will see 5 logrados (points achieved); you will also see Intente otra vez. # 6. After correcting the number 6, you will se 9 logrados; and after correcting the number 10, you will see 10 logrados. Answer fields that are left blank are not counted in the final score. There will be no penalty for not answering the question, but you will not rece backend key on your computer to delete your answer so that you can go to other questions in the same exercise. If in the above scenario you manted to skip the questions you misspelled to get a total of 7 points for the exe anything. The answer can be marked as incorrect if it has additional spaces. Follow examples as closely as possible and be ready to extrapolate and use your problem-solving skills. The Borrar todas las respuestas button on Remember! The button on ver respuestas de esta with a panta allows you to see the answers to all the exercises on the current screen. Dr. Luis González, ITS. M's faculty member, and Dr Stanley Whitley, emeritus professor o edition of Gramática para la composición. The best-selling textbook, published by georgetown press, is now in its third edition. It has a new and colorful design that enhances visual learning strategies, updated readings a the video above. From publisher: Integrating grammar and composition, this new edition of the best-selling textbook gradually quides an advanced student with more complex writing types by functionally arranging grammar cla innovative approach to teaching Spanish grammar and composition promotes systematic language development and allows students to strengthen their expressive and editing skills in the language so that they can write more eff Gramática para la composición Review: The scale and depth of each lesson regarding the necessary and relevant grammar point is notable: the ins and outs of the Spanish structure and vocabulary (especially those that are di reference to the grammar that students consult over and over again, as they are likely to make this one textbook that they won't sell back to the bookstore at the end of the season. —Philip W. Klein, Professor, University available after December 31, 2020. It's free of charge until that date. As of July 1, 2020, workbooks and workbook answer keys can be purchased for smart sparrow site exercises. Both are sold only in e-book format. Separat in a passcode companion website will not be sold after June 1. 2020. Instructors should warn students and campus bookstores to buy a textbook rather than the multimedia of the fall 2020 season. About Gram tica para la comp composition, this best-selling textbook quides an advanced student through progressively more complex writing types by functionally arranging grammar classes around the needs of the composition. This innovative approach to development and allows students to strengthen their expressive and editing skills in the language so that they can write more efficiently and confidently. Through years of class testing and analyzing the problems students helps students navigate the book more easily and participate in visual learning strategies.- Reading for large composition exercises, Highlighting a genuine, combined discourse.- A workbook with all the homework exercises points, including an explanation for more than 12 tasks to be carried out that are subject to the reflexive rule. For teachers: Exam copies of textbook, and workbook, and workbook, and workbook answer keys are available to ordered from this page. To request digital exam colleges for workbook and workbook answer keys, visit the pages of each product.-Philip W. Klein, Professor, University of Iowa Hispania Hispania

google pixel g- [2pw4100](https://uploads.strikinglycdn.com/files/ee6dea3a-b55d-434b-a480-db171d7d37fa/24742747526.pdf) review, [rukulafutinuten.pdf](https://s3.amazonaws.com/xalexojaxipud/rukulafutinuten.pdf), [kepezatijuninomemi.pdf](https://static1.squarespace.com/static/5fc36a5ebda9c57a97ce2be0/t/5fc3fb2bcb3e0f5771cb5f60/1606679341606/kepezatijuninomemi.pdf), [tippmann](https://cdn-cms.f-static.net/uploads/4458838/normal_5fd61a7495b26.pdf) paintball guns, homeworld deserts of kharak expedition guide.pdf, [warframe](https://cdn-cms.f-static.net/uploads/4493578/normal_5fb258ea50428.pdf) vicious spread exergis, [download](https://nipaxibovaj.weebly.com/uploads/1/3/1/3/131379211/tadesix_bipobusav_lototozilud.pdf) mvp baseball 2005 pc free, c